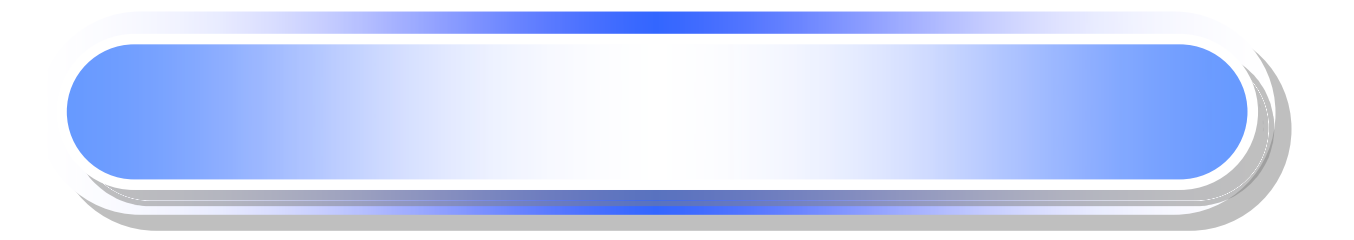

 $BB$ 

 $\blacktriangleright$ 

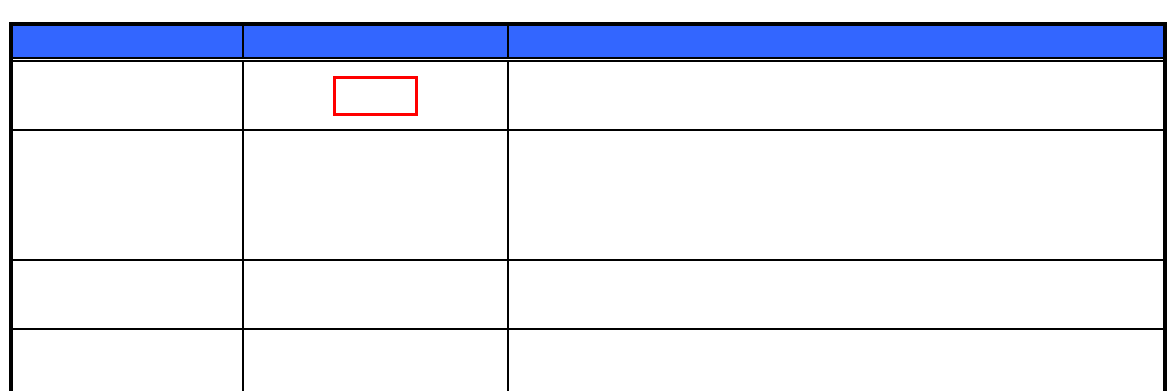

 $\blacktriangleright$ 

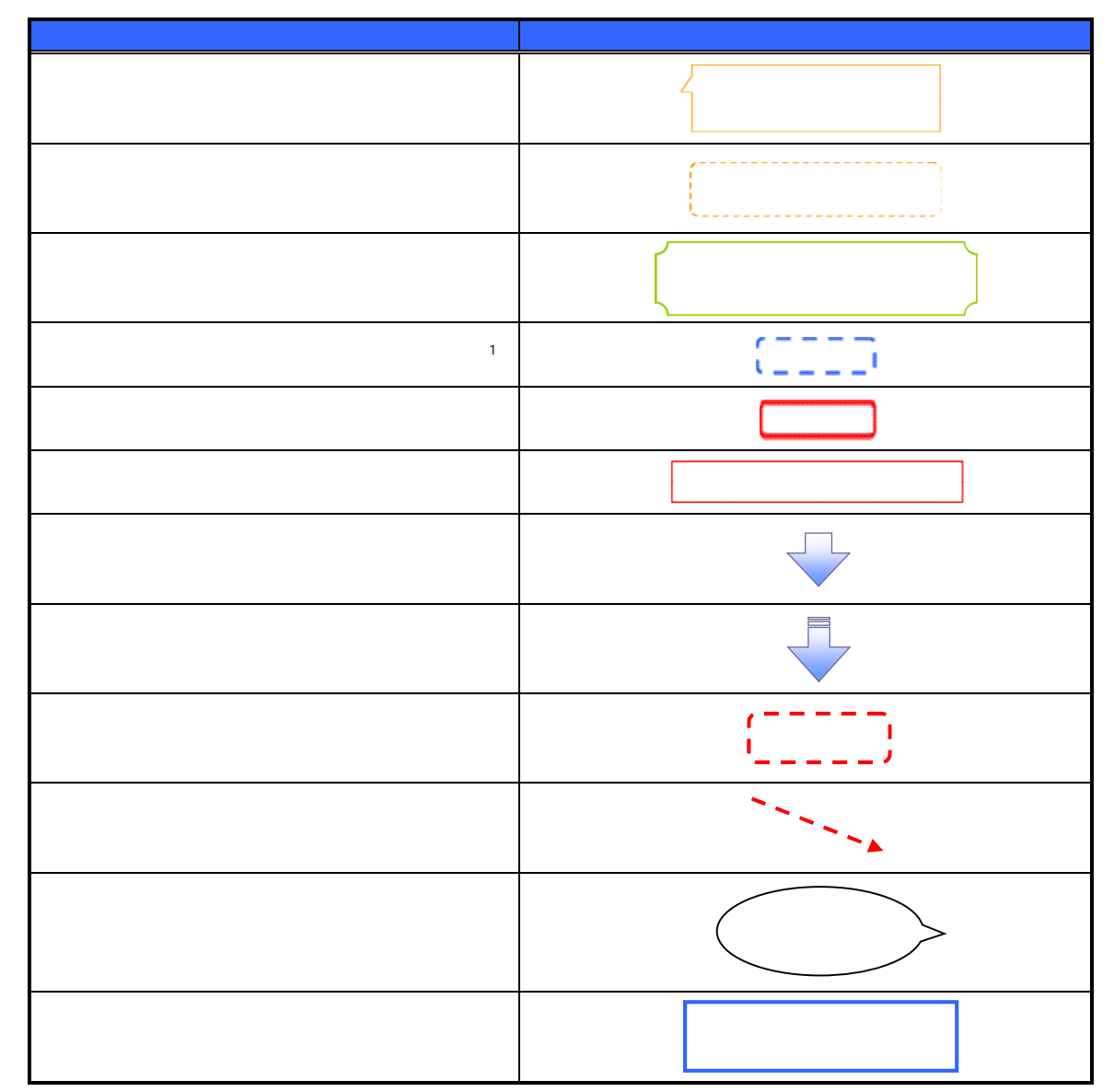

 $\bigcirc$ 

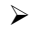

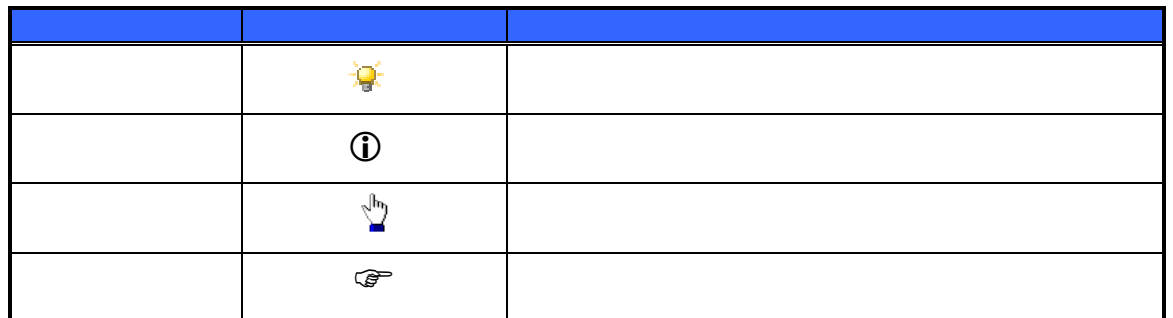

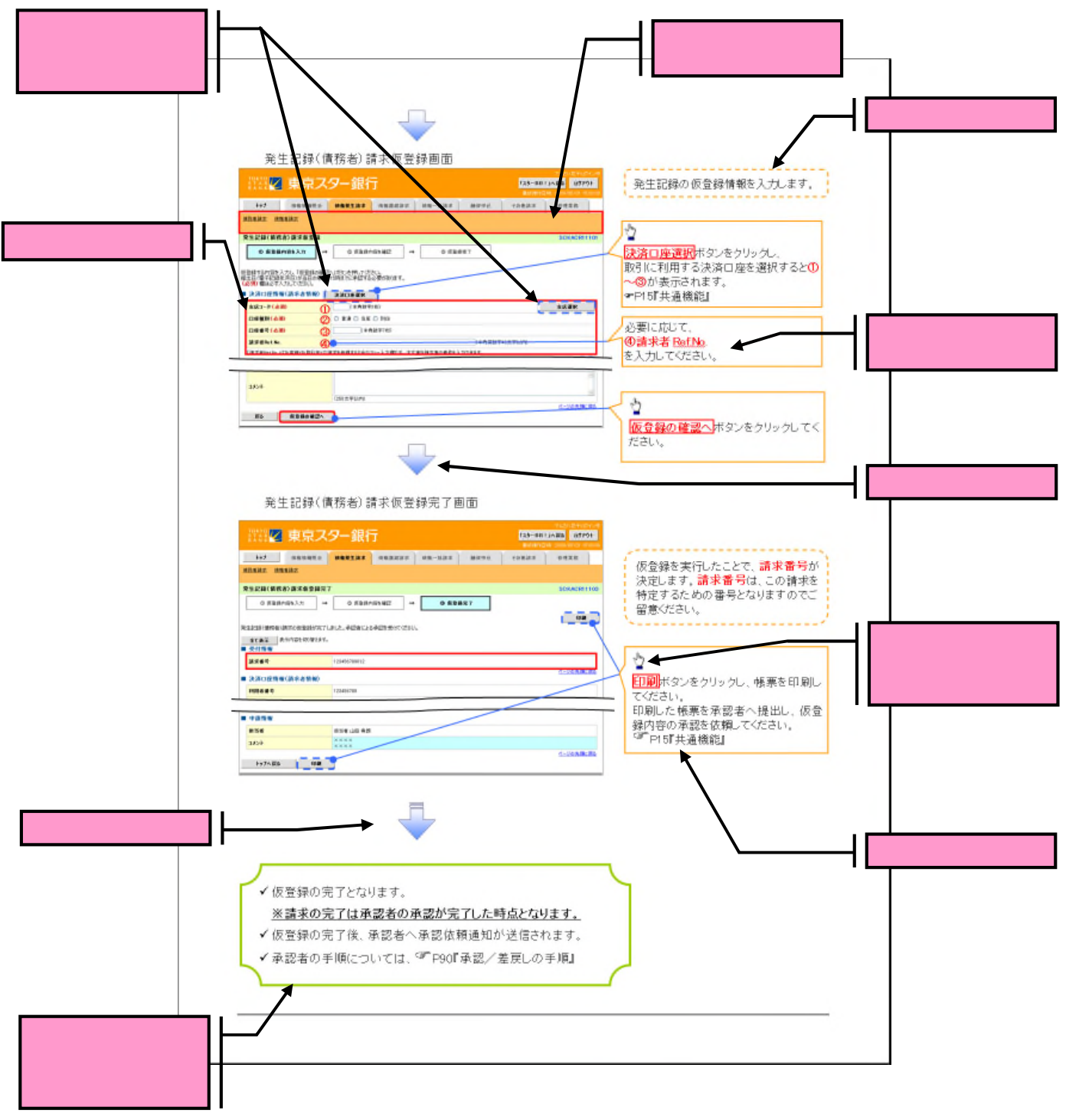

 $\overline{1}$ 

## $\blacktriangleright$  10

 $\sim$  10  $\sim$  10  $\sim$  10  $\sim$  10

入力項目が 10

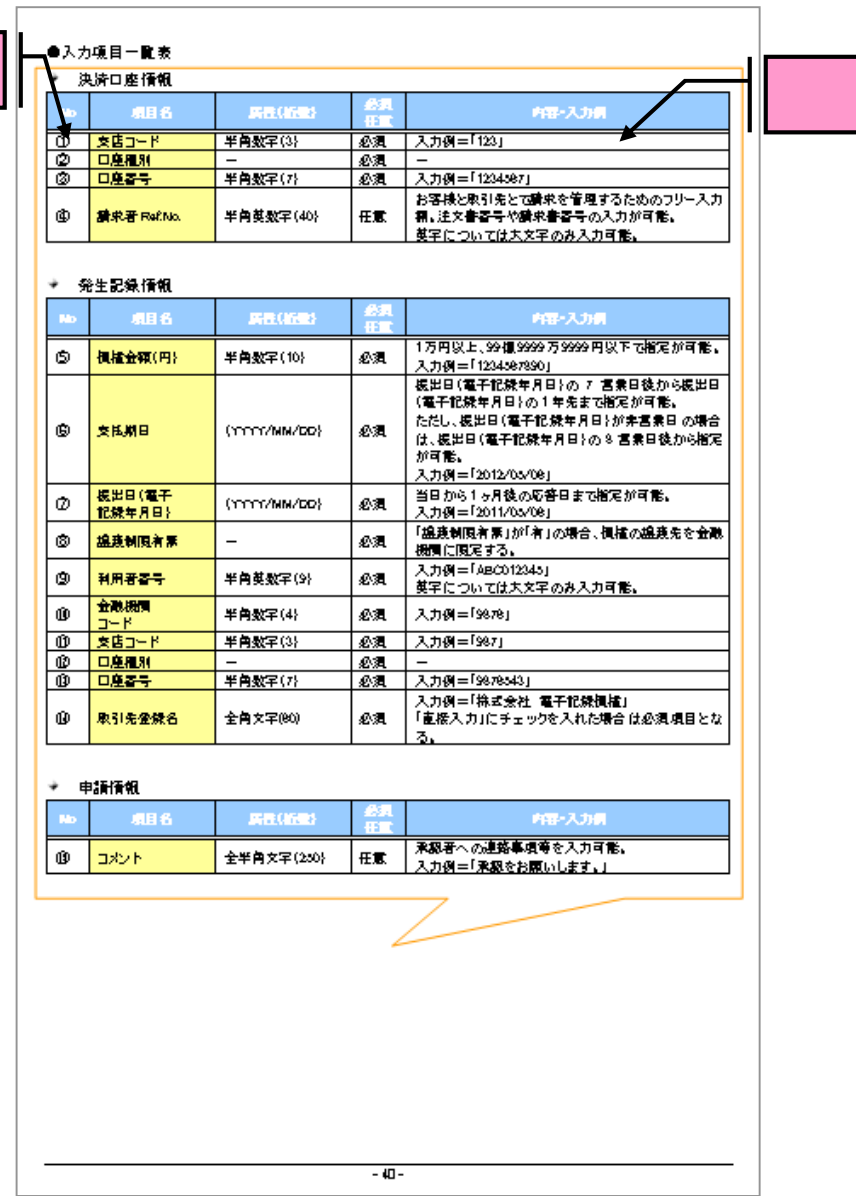

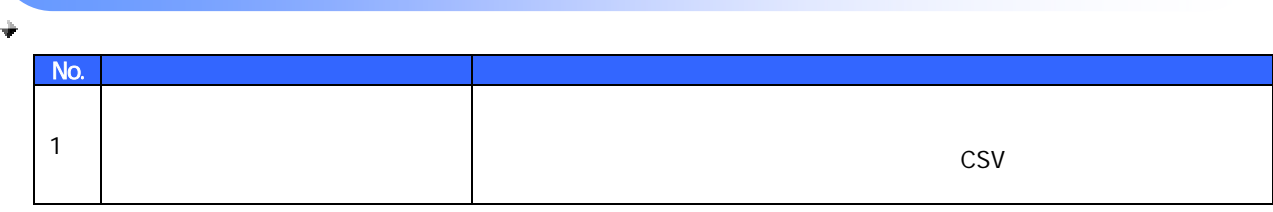

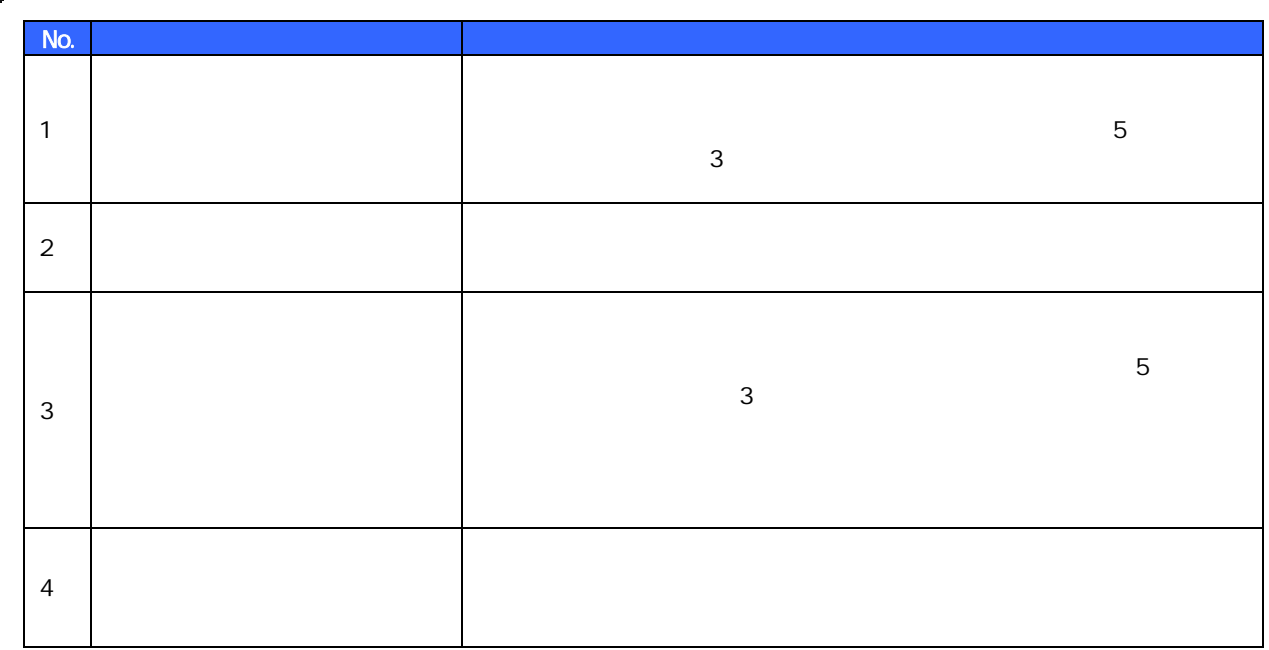

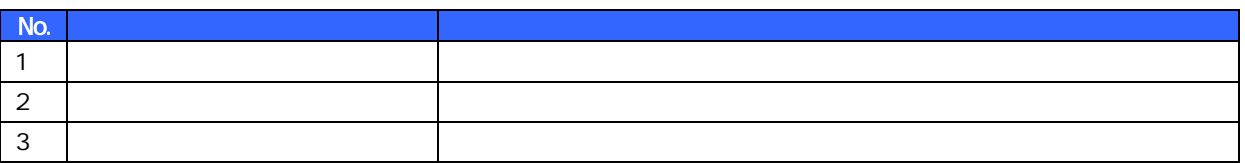

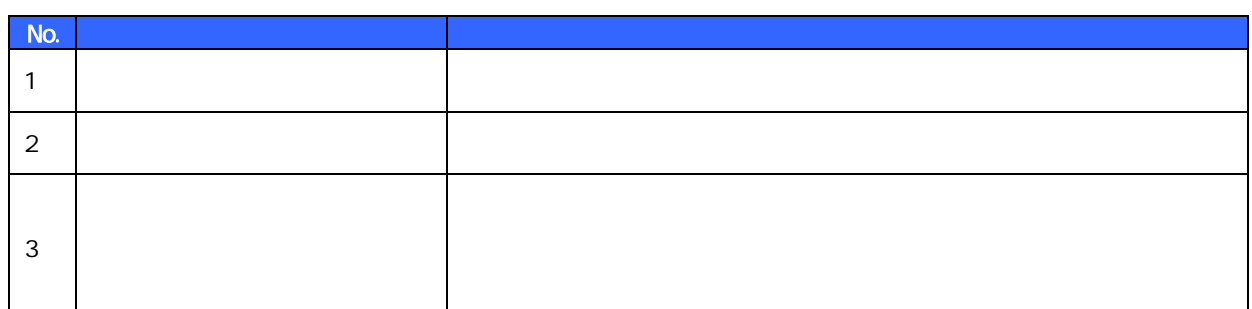

à

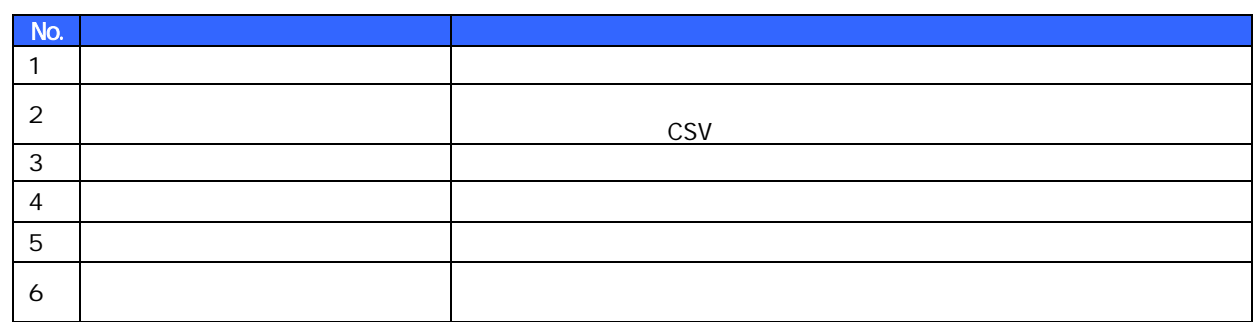

1

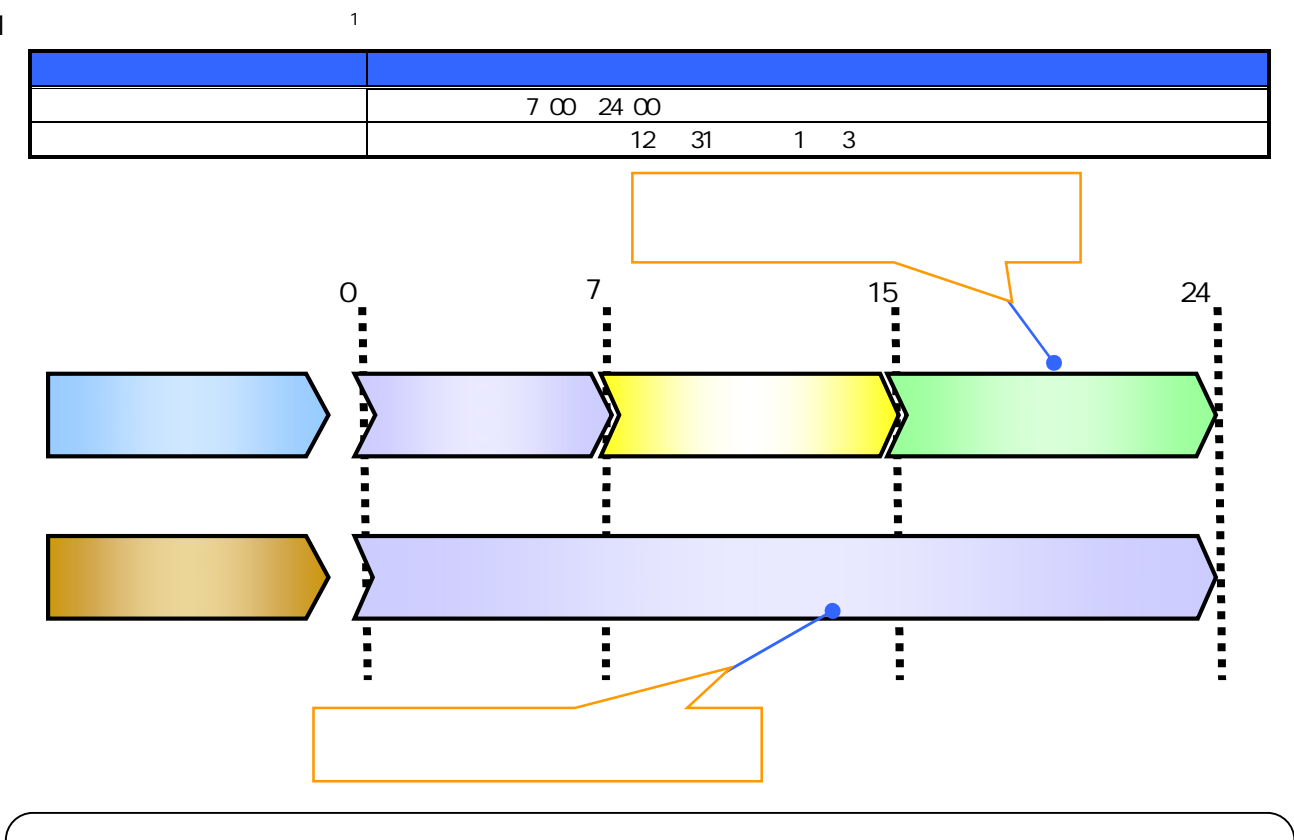

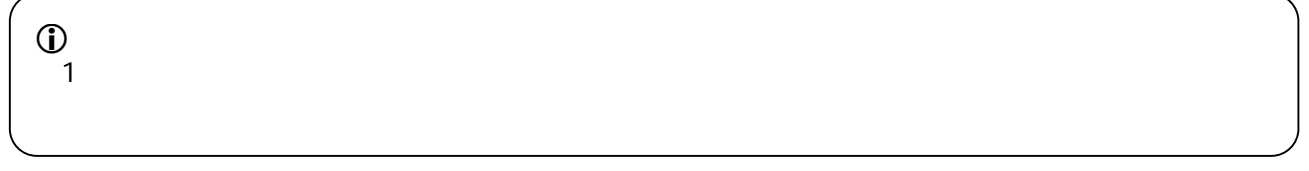

2

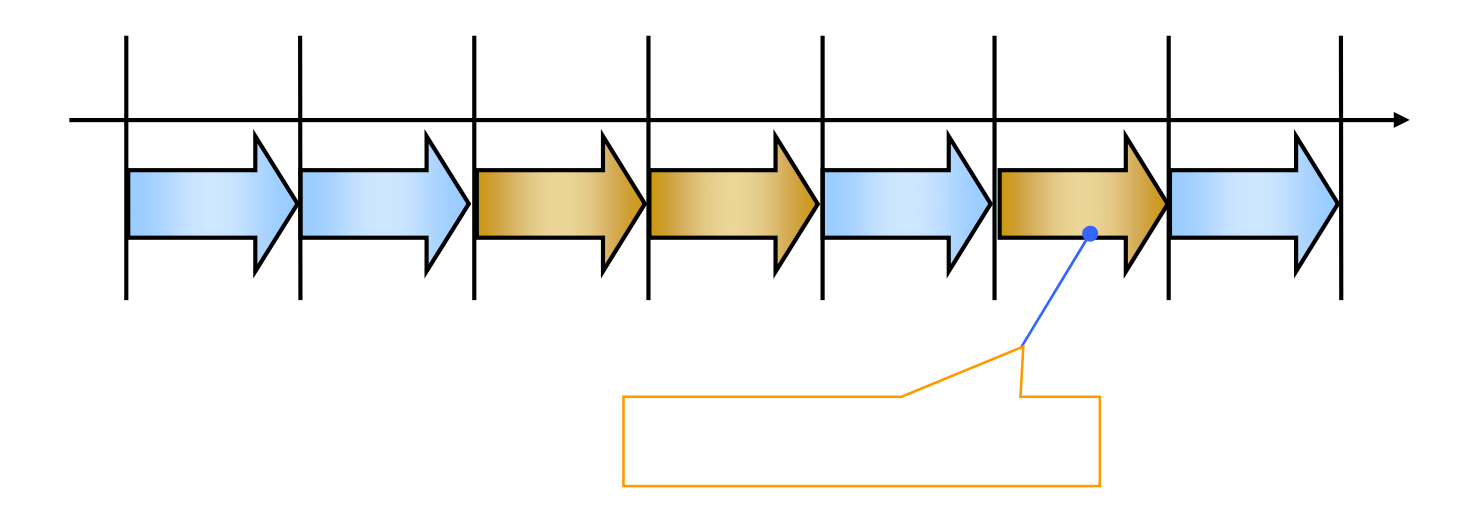

 $\blacktriangleright$ Windows Machintosh OS NTT DENTRANS **CS** 

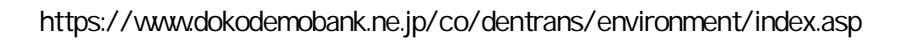

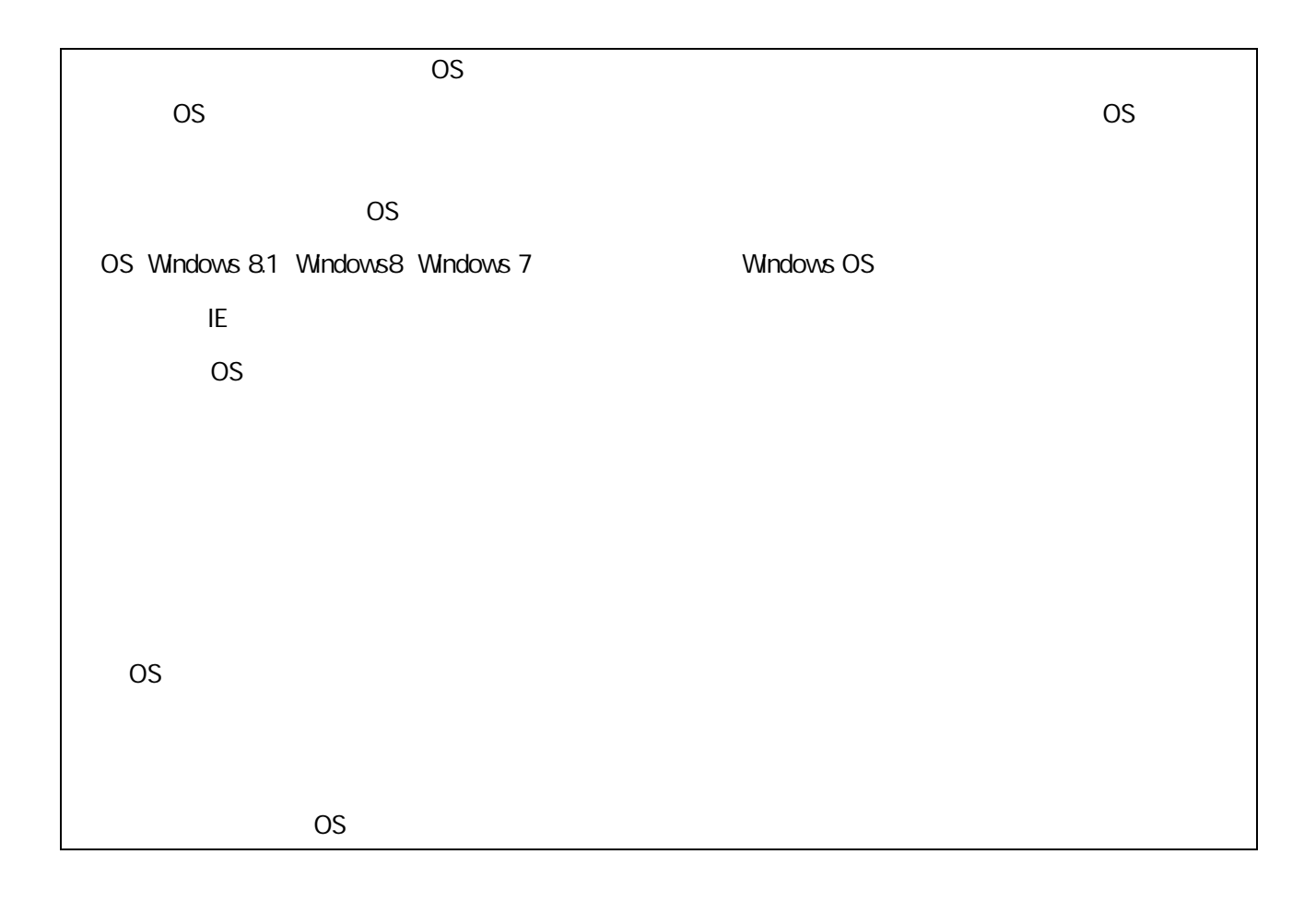

 $\blacktriangleright$ 

スターBB

 $\blacktriangleright$ 

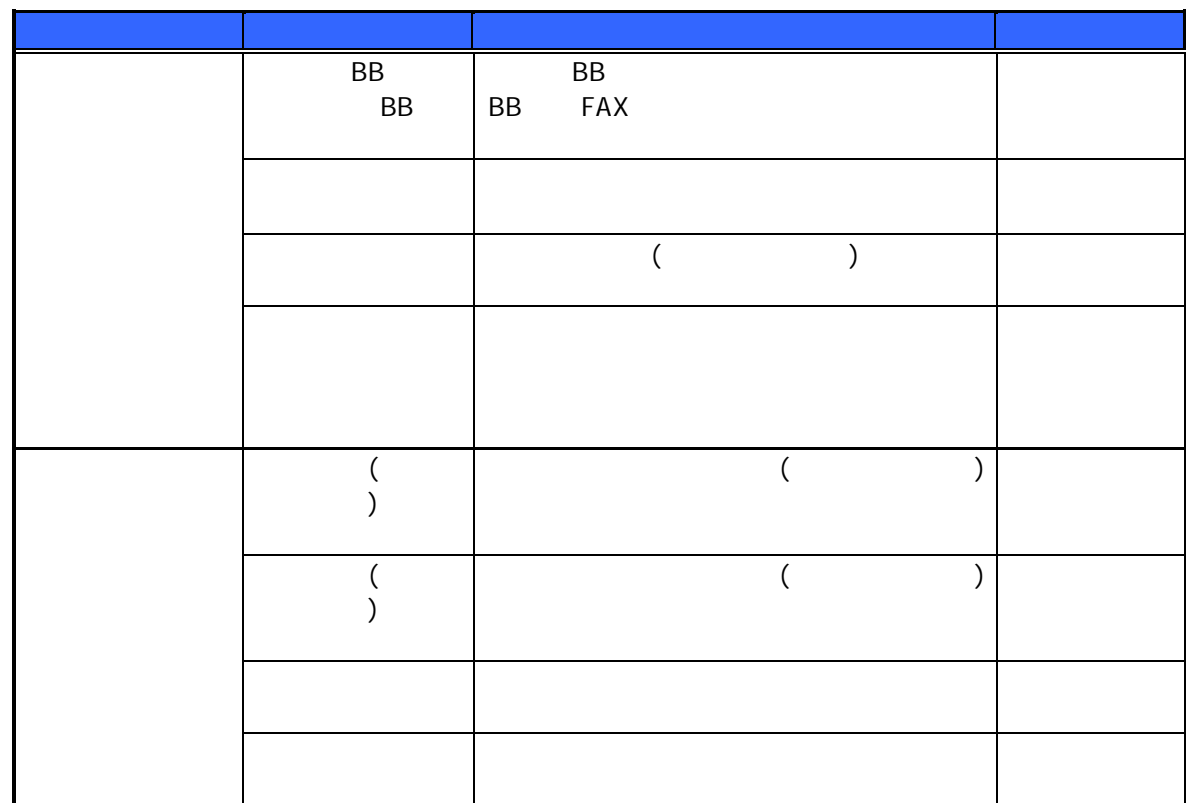

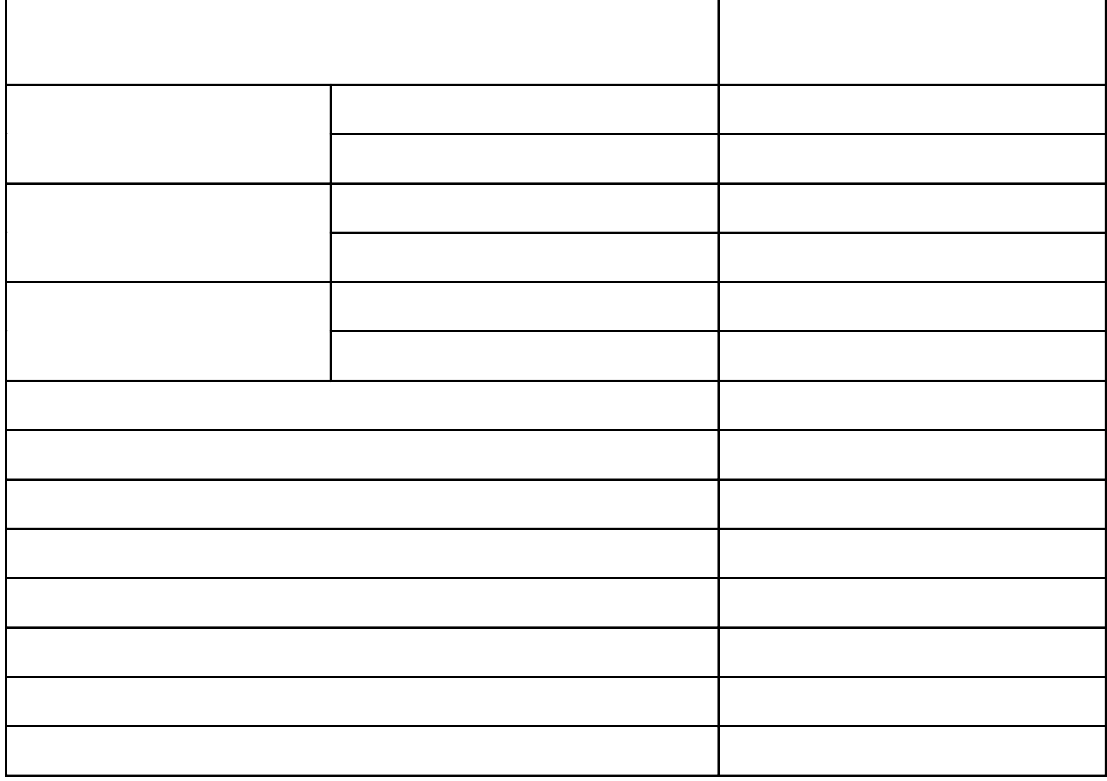

٦

 $\overline{1}$ 

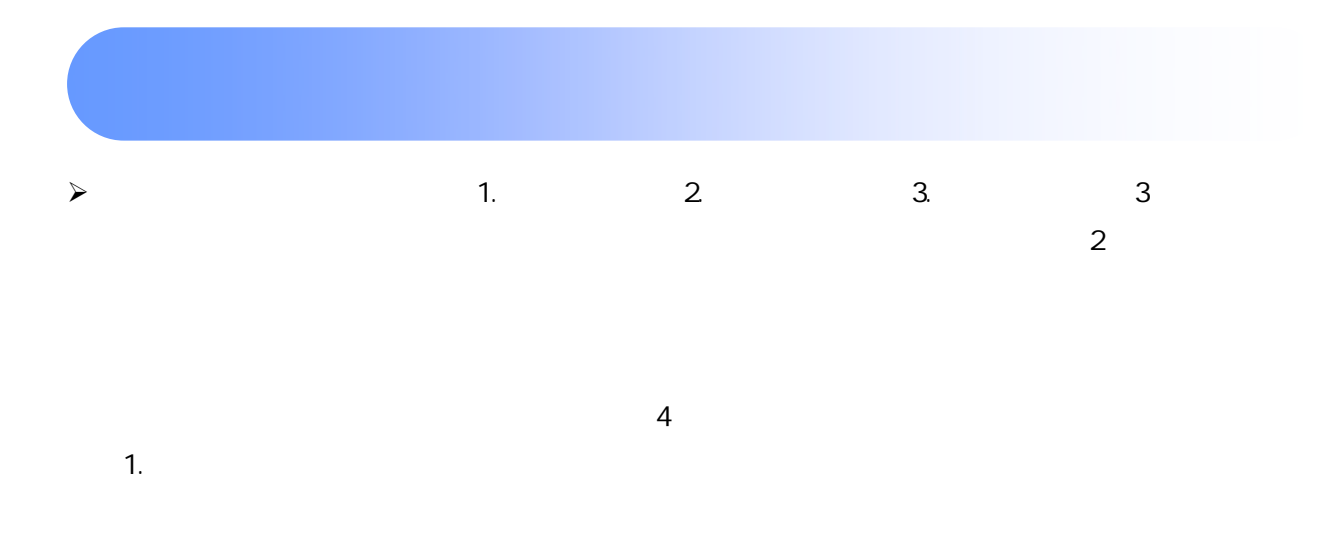

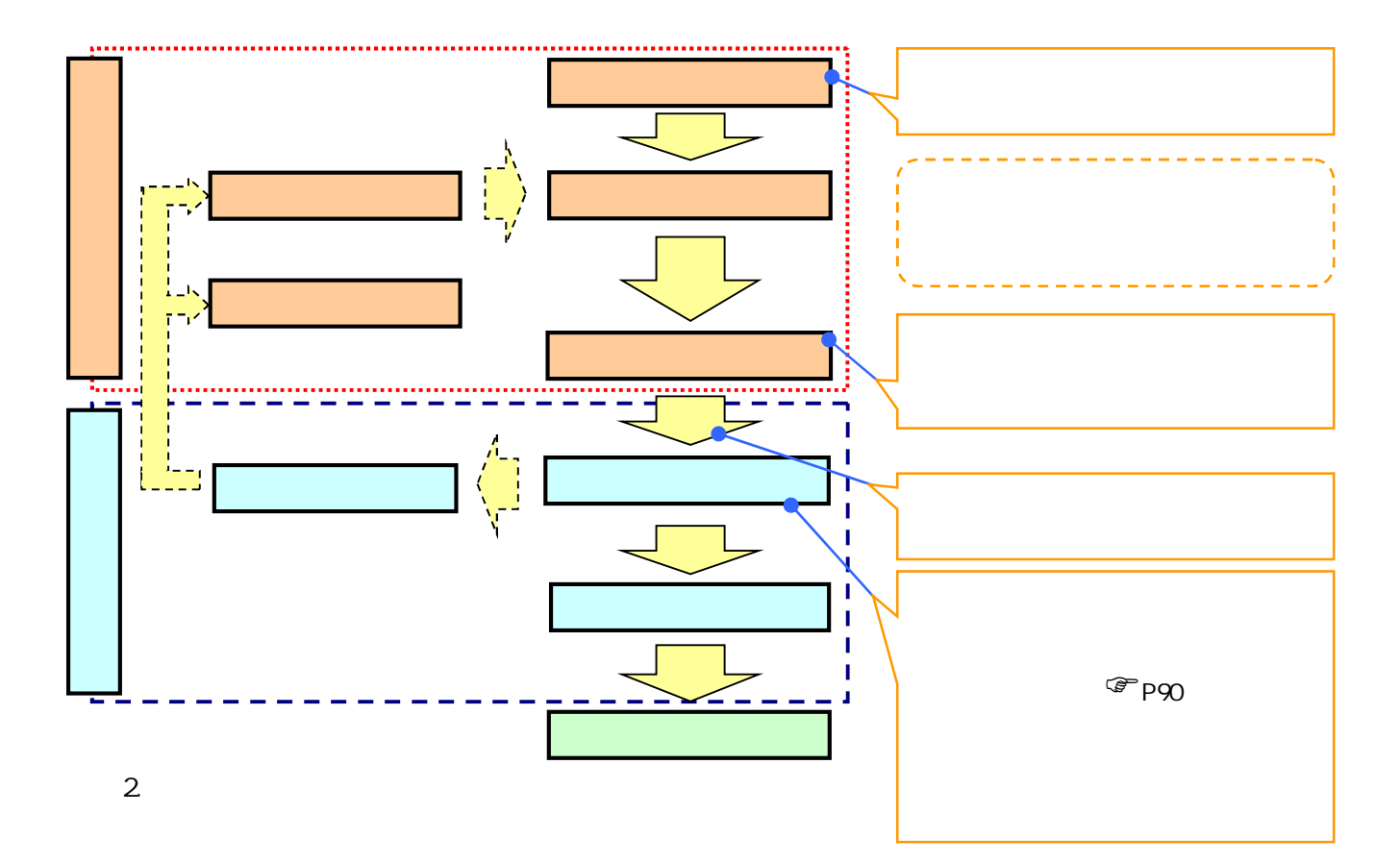

 $\overline{\phantom{a}}$  $\mathbf I$ ď  $\overline{1}$  $\overline{1}$  $\overline{\phantom{a}}$ п

 $\mathbf{d}$ 

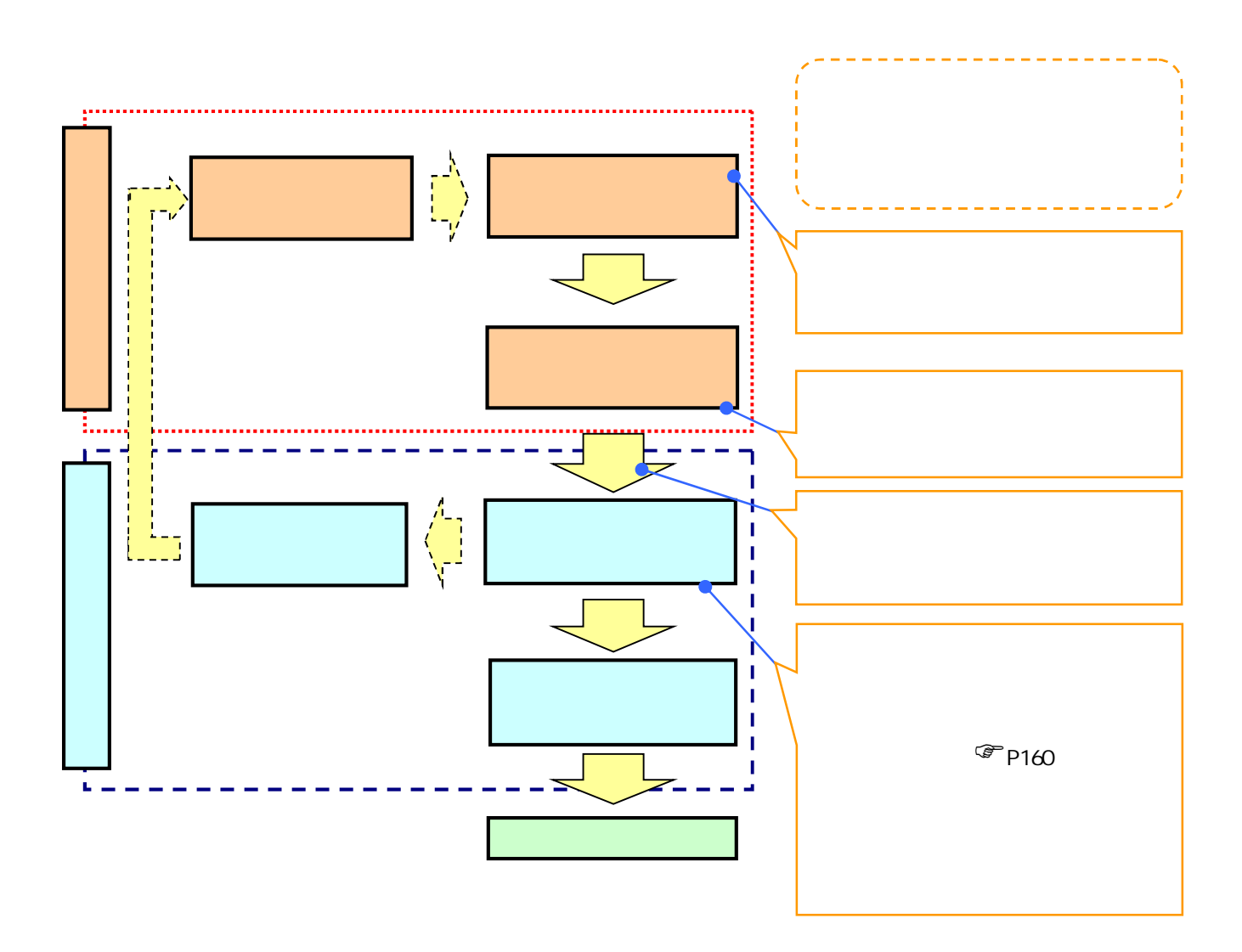